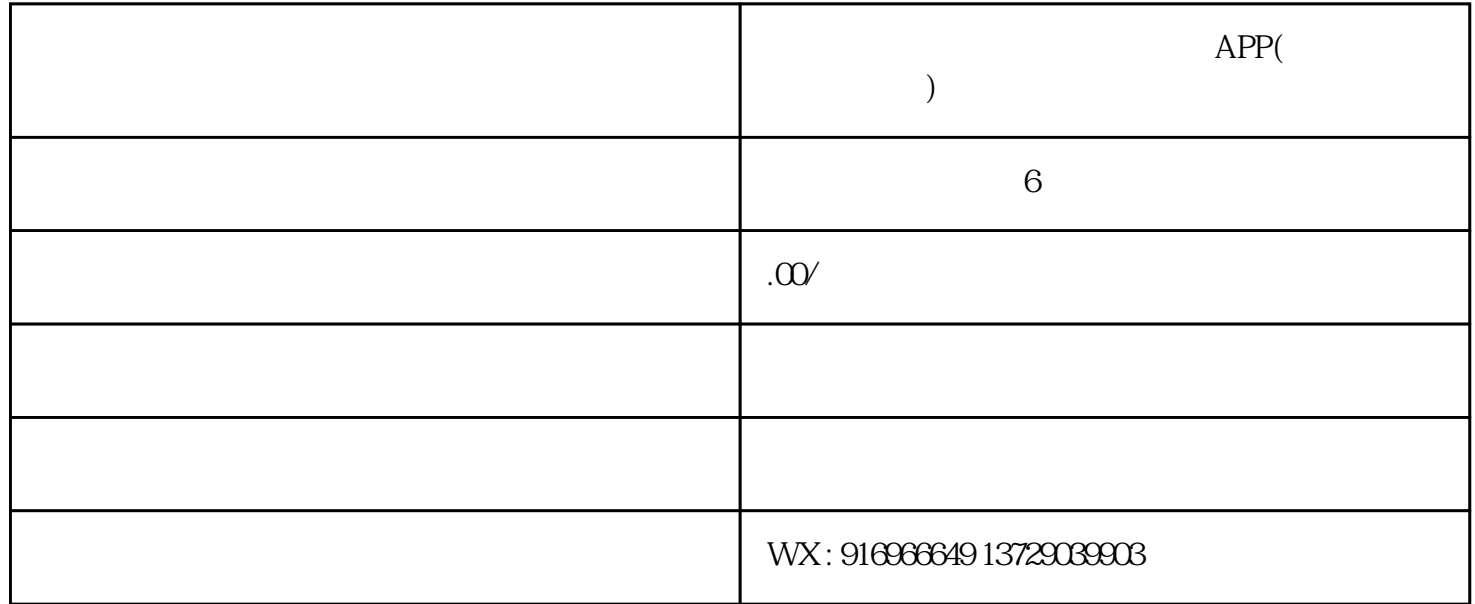

包置换系统商[城系统开发](http://www.5cocoi.com/),波奥换包置换系[统系统开发](http://www.5cocoi.com/)搭建,波奥换包置换系统微商系统模式开发。

 $\frac{a}{+}$ ", expectively a set of  $+$ "

 $\frac{a}{\sqrt{2\pi}}$ 

,波奥换包置换系统商[城软件开发](http://www.5cocoi.com/)

 $\alpha$ 

 $\frac{1}{\sqrt{2\pi\left(1-\frac{1}{2}\right)}}$  ,  $\frac{1}{\sqrt{2\pi\left(1-\frac{1}{2}\right)}}$  ,  $\frac{1}{\sqrt{2\pi\left(1-\frac{1}{2}\right)}}$  ,  $\frac{1}{\sqrt{2\pi\left(1-\frac{1}{2}\right)}}$ 

 $\ddotsc$  " and "  $\qquad \qquad \ddotsc$  QQ  $\mathbb{Q}\mathbb{Q}$  and  $\mathbb{Q}$